# PR - 3TO NPOCTO

### POMAH **МАЄЛЕННИКОВ**

 $(12 +$ 

## Суперьлог. **КАК ЗАРАБОТАТЬ** ДЕНЬГИ И РЕПУТАЦИЮ В ЖИВОМ ЖУРНАЛЕ?

«Автор» 2013

### **СуперБлог: Как заработать деньги и репутацию в Живом Журнале?**

Роман Масленников

#### **Масленников Р. М.**

СуперБлог: Как заработать деньги и репутацию в Живом Журнале? / Р. М. Масленников — «Автор», 2013 — (PR – это просто)

Блогер — это диагноз. Но с этим люди живут, наслаждаются жизнью, зарабатывают, радуются жизни! Как? Ответы Вы найдёте в данной миникниге. Расшифрованные записи закрытой лекции известного PR-специалиста — Вашему вниманию. Из мини-книги Вы узнаете ответы на следующие вопросы: — По каким правилам играют ЖЖители? — Как стать «одним из них»? — Секреты успеха известных блогеров? А также: — Как продвинуть в блогах крупную и маленькую компанию? — Как бесплатно попасть в пост к самому дорогому блогеру Рунета? — Списки известных региональных блогеров — «местных Артемиев Лебедевых». Издание адресовано узкому кругу читателей, интересующимся блоггингом как явлением и практикой.

> © Масленников Р. М., 2013 © Автор, 2013

#### **Содержание**

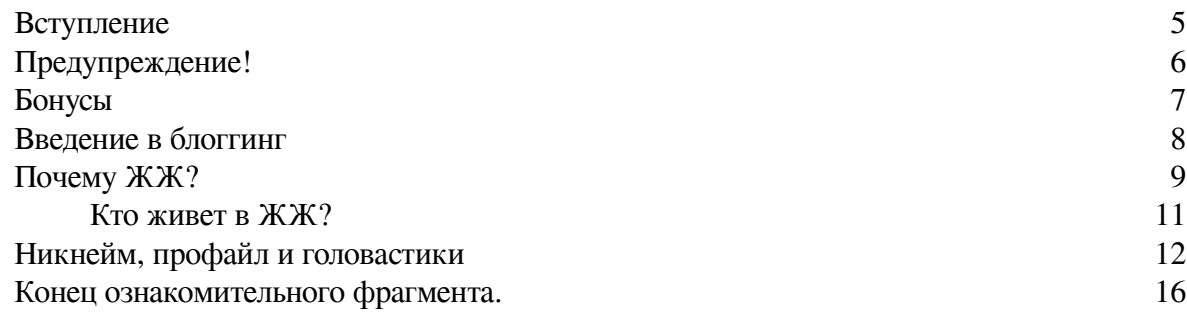

#### **Роман Масленников СуперБлог: как заработать деньги и репутацию в Живом Журнале?**

#### **Вступление**

<span id="page-4-0"></span>Вашему вниманию – мои наработки по ведению блога в Живом Журнале. Навыки пригодятся и для любой другой блог-платформы. Адресовано тем, кто хочет сделать блог своей основной работой, а также жаждущим вести дневник максимально эффективно.

Формат «мини-книги» будет соблюден. Никакой воды. Только практика.

Конечно, Вы вправе послушать или посмотреть аудио– или видео– запись данного вебинара – купить или скачать<sup>1</sup>. Но книга есть книга. И здесь есть бонусы! Какие – сами увидите в Приложениях.

P.S. Конечно, я мог бы опубликовать данный текст в виде статьи. Мне не хотелось бы быстрого обесценивания предложенной информации. Первыми ею точно должны воспользоваться избранные.

Вперед!

*Роман Масленников*

*Автор книг «СуперФирма», «СуперЛичность», «СуперКонсалтинг», «101 совет по PR» и др.*

<sup>1</sup> **<http://makingofpr.ru/productshop/goods/>– магазин инфо-продуктов – лекций о PR**

#### **Предупреждение!**

<span id="page-5-0"></span>Данная мини-книга является стенограммой одноименного аудио-семинара. Поэтому, текст в ней – «как есть». Не сильно корите меня за это. Это опять же преследует 2 цели: экономия и шифровка информации. Кто захочет, тот поймет! А чтобы был стимул за то, что вы решились продраться через «надиктованный текст», – (признаюсь, сам часто ругаю авторов, которых хочется прочесть, но у которых книги надиктованы), – вот вам подарки за некомфортное чтение.

#### **Бонусы**

<span id="page-6-0"></span>Все, кто купит данную книгу – получит от меня бесплатную 15-минутную консультацию по скайпу. Добавляйте меня – prmaslennikov, чтобы условиться о времени. А может быть, все произойдет сразу!

Когда данный материал выйдет в виде полноценной книги – вычитанной, отредактированной, комфортной для чтения – вы узнаете об этом первыми! Жду Вас в скайпе.

#### **Введение в блоггинг**

*Блогеры могут вставать во сколько захотят, правда, засыпают черт-те когда, но это уже вопрос другой. из личного опыта*

<span id="page-7-0"></span>Сегодня поговорим про блогосферу, про персональные блоги.

Что такое вообще блоги и блогерство? Это стиль жизни, а по минимуму – это часть жизни или часть работы. Причем, на первый взгляд, несущественная, а на самом деле достаточно важная, отнимающая много времени. Поэтому блогер – это не просто чувак, который курит бамбук, встает, смотрит комментарии, а потом снова засыпает, что-нибудь пишет периодически, иногда мониторит себя. Это, в принципе, такой, достаточно ответственный товарищ, сам по себе журналист. Вот один блогер, его зовут Сергей Мухамедов, он называет свой блог Недо-СМИ<sup>2</sup> . То есть: блог – это почти СМИ, но недоСМИ. Но вся работа, весь функционал фактически такой же, как и у человека, и главного редактора, и издателя, и корреспондента в одном лице.

Сегодня расскажу о том, что вообще творится в блогосфере, как начать свой блог. В основном, технические моменты будут касаться «Живого Журнала», а в целом – структура будет касаться любой блог-платформы. Чуть позже я расскажу, почему именно ЖЖ, и почему на нем не стоит концентрироваться, но именно по нему стоит осваиваться весь алгоритм работы. И, соответственно, технологические вещи и какие-то контентные вещи: как создавать контент? «Content is the king», – как говорил Билл Гейтс. Контент решает все! И в заключение скажу, как на блоге можно зарабатывать, причем не только деньги или, в данном случае – не только репутацию. Но и то, и другое! Вот такая примерно структура сегодняшнего выступления.

Итак, блогер, в принципе, как я уже говорил, это отчасти его стиль жизни, это отчасти его профессия. И этой профессией нужно уметь овладевать быстро. Потому что кто быстро учится, кто быстро приобретает новые умения, те, соответственно, в пиаре остаются дольше. По крайней мере, дольше – компетентными. Кто не осваивает новых умений, те, соответственно, в пиаре деградируют. Поэтому осваивать, осваивать новые вещи! Может быть, у кого-то уже есть «Живой Журнал» или другой блог, у кого-то его вообще никогда не было, а у кого-то он был, но кто-то его забросил по тем или иным причинам. Сегодняшняя информация поможет вам либо начать с нуля, сделав правильные шаги, либо возобновить блог с пользой для дела.

 $^2$  <http://ottenki-serogo.liveiournal.conn/>Очень рекомендую его пост «Почему меня не френдят или как стать топовым блогером?»

#### **Почему ЖЖ?**

<span id="page-8-0"></span>«Живой Журнал» – это самая известная блог-платформа, Livejournal.com или уже какоето время, вот уже несколько лет – Livejournal.ru. Это стартовая страница, где можно увидеть то, что происходит в блогосфере. Там же обновляется и ТОП записей, там же видно, какие записи в ТОПе, какие записи продвигаются (попозже я расскажу, как их продвигать), что люди сами комментируют.

Для того чтобы увидеть движение российской блогосферы, нужно у себя при регистрации блога или в существующем блоге поставить галочку «использовать кириллические сервисы». В этом случае вы будете видеть российский ТОП. Если вы эту галочку не поставите, то зайдя на Livejournal.com, то вы будете видеть функционал менее расширенный, чем в русской версии касательно английского расклада, что происходит в английской блогосфере. По крайней мере, на английском языке – вот так вот выразимся, потому что, в принципе, это дело международное. Поэтому установите это галочку обязательно – «использовать все опции кириллического сервиса».

Вообще раньше российская часть ЖЖ – это коротко от «Живой Журнал», Livrjournal, – он принадлежал изначально Америке, американским товарищам. Российский сегмент там был очень небольшой. Но потом его выкупил российский олигарх и создалась российская компания «СУП», которая управляла контентом, сервисами, функционалом и развивала, развивала, развивала. Сейчас, по приблизительным оценкам (могу где-то там до десятых процента ошибаться), 70 % ЖЖ вообще всего, мирового – это русские посты, русские комментаторы, русские блогеры.

Фактически тогда это было непонятно, зачем это было сделано – российский бизнесмен выкупил долю в ЖЖ. Сейчас это, в принципе, уже очевидно – для того, чтобы выдавать альтернативную повестку дня. То есть, что у нас есть? У нас есть Первый канал. У нас есть аналог Первого канала – новости Яндекса в интернете. И у нас есть альтернатива Первому каналу… ну, в принципе, ее особо и нет… ну, с натяжкой – Рен-ТВ, может быть, НТВ. Самая ярая оппозиция Первому каналу, правда, это на другом уровне стоит – телеканал Дождь. Примерно также соотносится ТОП-5 новостей Яндекса и раньше соотносилось ТОП-ЗО Яндекс-блогов. Сейчас это Livejournal.ru – 25 главных записей. Вот это альтернативная повестка дня. То есть: если мы хотим узнать, что нам хотят сказать, мы смотрим Первый канал или Яндекс, а если мы хотим узнать, что реально происходит, то мы смотрим блоги и, соответственно, ТОП блогов.

Какое-то время ТОП-ЗО блогов был на Яндексе, но потом он был закрыт по причине якобы «не выгодно» или надоело его развивать – в общем, какие-то технические вещи были выдвинуты как аргументы. На самом деле, это было сделано для того, чтобы Яндекс на своем же поле не показывал альтернативную картину дня.

Вот этот ТОП-ЗО записей через некоторое время переехал на сайт Артемия Лебедева. То есть это можно найти легко: Яндекс, внизу есть ссылочка на студию Лебедева, туда заходите, там «инвентарь», и там находите ТОП-ЗО блогов. Там они разграничиваются по авторам, по комментариям, по посещаемости – сводный рейтинг.

– *А регистрироваться там не надо?*

Нет, это все можно свободно смотреть, ТОП-30 записей на студии Лебедева. Сейчас, конечно, все больше смотрят ТОП на Livejournal.ru, потому что ТОП-30 немножко запаздывает, все туда раньше хотели попасть, но постепенно «флёр» Яндекса (кстати, самая крутая штука Яндекса) ушел, и сейчас все смотрят в первоисточнике. Там ТОП-25 записей Livejournal.ru загружается на первой страничке, и дальше уже можно смотреть записи вниз: «загрузить еще 25», «еще 25» – ну, в общем, так можно смотреть в день порядка миллиона записей, если не ошибиться. Так, округляю. И вот попасть в ТОП-25 – считай, ваш пост посмотрят, ну, тысяч сто, как минимум. И дальше эта цифра будет расти в зависимости оттого, сколько вы в этом ТОПе продержитесь. А как продержаться в этом ТОПе тоже чуть позже я расскажу.

В примерно так работает ЖЖ, и вообще, в принципе, так работают блоги – альтернативная повестка дня. Естественно у Яндекса есть опция «Яндекс-блоги» – там, где он показывает записи, что вообще пишется в блогосфере. И там не только Livejournal, там еще есть Liveinternet, там есть блог с mail.ru, микроблоги он тоже показывает. Там есть разные опции: и популярные блоги посмотреть, и микроблоги. Но если мы посмотрим на все, примерно сто с хвостиком, блог-сервисы: Livejournal, mail.ru, еще что-то там, liveinternet, есть блог-системы специальные для аудиторов, есть для трейдеров, есть блоги для тех, кто хочет познакомиться, есть для тех, кто хочет, наоборот, рассориться, есть блог-системы для сисадминов – в общем, достаточно много платформ. Среди них Livejournal лидирует, поэтому, в принципе, он забивает всю картину. То есть можно посмотреть темы блогов, о чем говорят, и там коротко будут заголовки. Это по вкладочке, тоже без регистрации, можно смотреть blogs.yandex.ru.

Если вы освоите ЖЖ, то, в принципе, вы освоите и все остальные системы достаточно легко. На самом деле, блоги – не такая уж и легкая тема, которую легко взять, так скажем, с нуля, с кондачка, нахрапом – РАЗ! Да, я пробовал. Зачем я завел блог? Чтобы раскрутить свой семинар. Я думал, сейчас зарегистрируюсь в Livejournal, повешу анонс, и ко мне сразу сто человек выстроится в очередь. Ничего такого не произошло! Я даже какое-то время поогорчался, подумал, что не работает. А на самом деле, просто я не делал несколько простых шагов, которые, в принципе, привели к тому, что из блога можно получать вообще все, что угодно: от эксклюзивной информации до, как я уже говорил, финансовых вещей или каких-нибудь полезных знакомств.

Что это за шаги? Да! Ну и скажу, что эти шаги меня привели к тому, что у меня сейчас три блога-тысячника. Один – pr-maslennikov.livejournal.com. Кстати, сейчас можно короче набирать любые адреса в «Живом Журнале»: набираете ник-нейм. lj.ru. И так на любой блог можно попадать. Потом следующий блог у меня mydj, и следующий – t-link.lj.ru. Все они тысячники, то есть: имеют больше тысячи подписчиков. В какой-то момент это было важно – блог-тысячник, круто, авторитетно! Позже эта система поменялась. То есть: если у тебя тысяча друзей (имеется в виду взаимных друзей), то это еще ничего не значит, если ты тысячник. Раньше это значило. Сейчас главное – сколько твой блог посещает людей, насколько часто записи попадают в ТОП, насколько ты активно пребываешь каждый день. То есть сейчас такие параметры важны. И недавно еще ввели такой параметр «социальный капитал». Как он рассчитывается вообще непонятно. Рейтингование тоже уже перемешалось сто раз. Опять-таки, почему?

Все ссылаются на технические особенности, совершенствование сервиса, бла-бла-бла, типа «мы растем, мы делаем круче для вас, чтобы все работало». По сути, это для чего: когда блог изначально был платформой оппозиционных сил, он сейчас таковой и является, там решили поиграть и правительственные силы, и они, соответственно, достаточно успешно там играли. И потом, чтобы поменять все карты, Livejournal взял и поменял там алгоритмизацию. Соответственно, все оппозиционеры как были, так и остались наверху, да и просто интересные блогеры или пишущие про какую-нибудь популярную фигню типа проституции. А люди, которые освещают правительственную точку зрения, они как-то все вниз укатились, и они вот сейчас тоже уже вроде как наверх подтянулись. Я думаю, сейчас опять что-нибудь перемешают.

В принципе, так это все работает.

#### **Кто живет в ЖЖ?**

<span id="page-10-0"></span>Если вы в Livejournal, то надо понимать, на чьей платформе вы играете. Кроме оппозиции там очень много троллей, то есть людей, которые встают утром, могут не побриться, и так продолжается неделю, у которых отключен телефон, они общаются только письменно, с ошибками и, в основном, матом, и при этом им где-то 25–35 лет. То есть это не подростки, это уже там дядечки и тетечки выросшие. Вот они обзываются, пишут гадости – это второе население блогосферы.

Ну и третье население – это такие, может быть, люди, которые производят хороший контент, фотографии, истории пишут. Вот таких, к сожалению, мало, но вы можете стать одним из них. Контент – это хорошие фотографии, хорошие истории. Пример хороших фотографий – это, например, блогер Илья Варламов, Сергей Доля. Пример хороших рассказов – это Слава Сэ, девушка… такая, у нее еще свинка на обложке… на юзерпике… как-то, в общем, ее там зовут. Ну, такие, она интересные истории пишет, периодически в ТОПе вы ее можете там наблюдать. Но таких мало. Поэтому качественный контент всегда приветствуется и вот к этому нужно стремиться. Ну тот же «Оттенки серого», Сергей Мухамедов, тоже интересный контент производит. «Оттенки серого» – это у него никнейм такой, к книжке он отношения не имеет, хотя, думаю, вопросов таких ему уже назадавали.

#### **Никнейм, профайл и головастики**

<span id="page-11-0"></span>Итак, когда вы зарегистрировались в «Живом Журнале», ну, прежде всего, с чего начинается всё? С никнейма! С выбора никнейма! Я вообще придерживаюсь той позиции, что блоги нужно вести по одной тематике, желательно, профессиональной. То есть то, чем вы занимаетесь конкретно. Если это будет, например, касательно журналистики, то определенной – экономическая журналистика, или шоу-бизнес, или еще что-то. В общем, на чем-то конкретном специализироваться нужно. И поэтому отсюда возникает рекомендация, как имя делать блогеру: имя или фамилия, тире – и принадлежность к профессиональной деятельности. Ну, например, раньше был блог популярный pimenov-uplifto. Это Сергей Пименов, глава компании «UPLIFTO», музыкального лейбла. У него коллега Александр Поляков, группа «ППК», у него – polyakov-ppk. Есть основатель издательского дома «Gameland» – это журнал «Свой Бизнес», «Total DVD», «Total Football» – Дмитрий Агарунов, у него dima-gameland. Ну, в общем, такой принцип: имя или фамилия, тире – принадлежность к профессиональной конторе, к фирме, к лейблу. Это имя блога.

Ну, дальше, соответственно, вам нужно быстренько подтвердить e-mail, который вы выбрали. Имя

– чем короче, тем лучше. Ну это, в принципе, в интернете всегда так. Дальше нужно полностью заполнить профайл. Чем полнее вы его заполните, тем лучше. Все, что предлагается – все заполняйте: ваши любимые книги, ваши любимые фильмы, все, что относится к профессии, все-все-все туда пишете, имя, фамилию, связан ли этот блог с вашим Twitter, Facebook и Vkontakte.

Всё, что предлагается, всё делайте. Ну, за исключением, может быть, по возможности, мобильник свой можете не оставлять, и не писать свой домашний адрес, и всякие другие интимные вещи. А всё остальное – пишите! Всё, что предлагается – заполняйте!

Дальше. Здесь есть такая штука – профиль картинок. Тоже нужно все загрузить. Видите, «интересы»? Для чего «интересы» нужны: для того, чтобы по этим интересам находить других пользователей, которым интересно то же самое. Если «интерес» подчеркнут как гиперссылка, значит, такие люди есть. Если он не подчеркнут, значит, можете его оставить до лучших времен – может быть, кто-нибудь найдется с таким же интересом. Но лучше подобрать другой, чтобы с ним можно было работать. Все подсказки там, соответственно, есть.

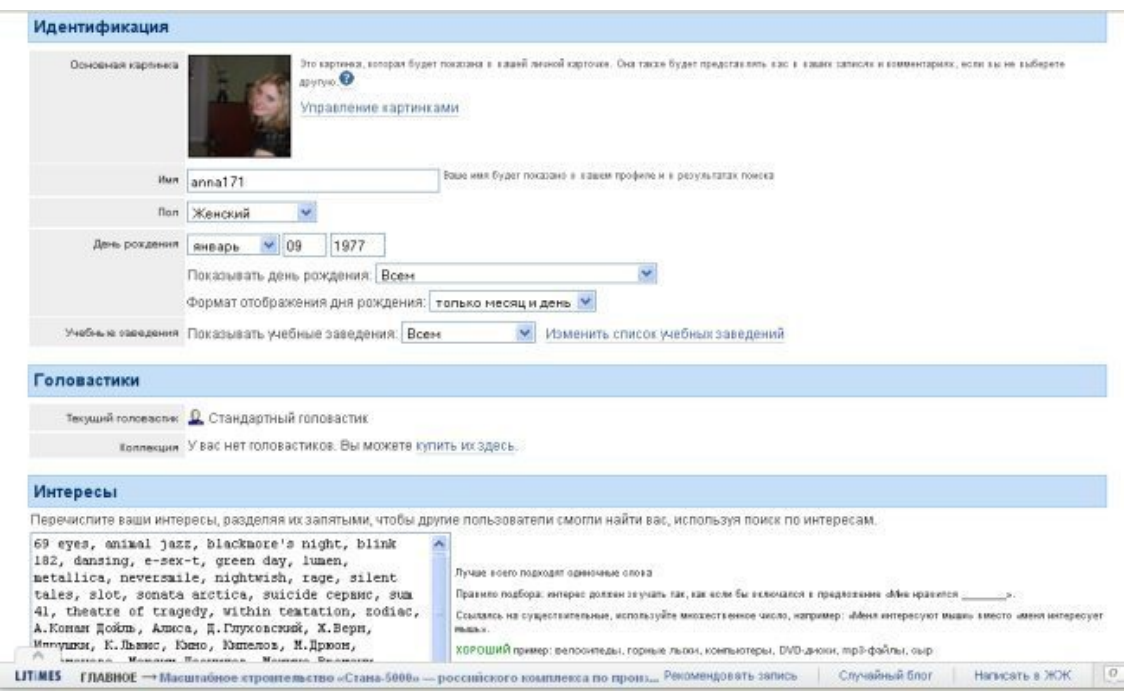

#### – *«Головастик» – это что?*

«Головастик» – это такая опция, микро-фишка, которая как бы характеризует пользователя, сразу, коротко. Символ – о чем вообще блог. То есть он может быть с мигалкой на голове – это значит «против синих мигалок», синие ведерки. Он может быть в шляпе с пейсами – понятно, еврейский такой блог или косящий под это. Может быть, например, какой-нибудь космонавт, в очках – в общем, их очень много, это просто символ. Другая трактовка – это просто дополнительная монетизация самого Livejournal. То есть, чтобы им отчисляли всякие деньги за воздух, грубо говоря. Но можно без этого обходиться.

Еще «головастик» – это фирменный знак. Есть персональные «головастики»: у Темы Лебедева свой «головастик», у Ильи Варламова свой «головастик», по-моему даже у Навального свой «головастик» есть, и даже свой «головастик» есть у полиции! Так что, в принципе, «головастики» – это такая аморфная вещь, символ, не более.

Фишка: если вы заходите к кому-то в блог и хотите посмотреть, кто он вообще, о чем. Ну и из записей вам не сразу понятно в какой он должности, кто он вообще, где он работает. Все ищут сразу профиль его посмотреть: кто-то набирает «/profile», кто-то набирает «личная информация», у кого-то она называется по-другому – в общем, еще на пять минут поисков. Проще посмотреть профиль человека, нажав на «головастика», и вы сразу автоматически попадаете на профиль человека. То есть: внутренняя страничка – не надо ничего набирать, искать информацию. Щелкаете по «головастику» – попадаете в «профиль» к человеку. Я тоже этого хода не знал, пока там онлайн-лекцию не послушал от самих ЖЖ-истов. Была у них там в прошлом году онлайн-конференция… ну, вот такая вот небольшая опция.

Головастики в ЖЖ на сегодня имеются такие:

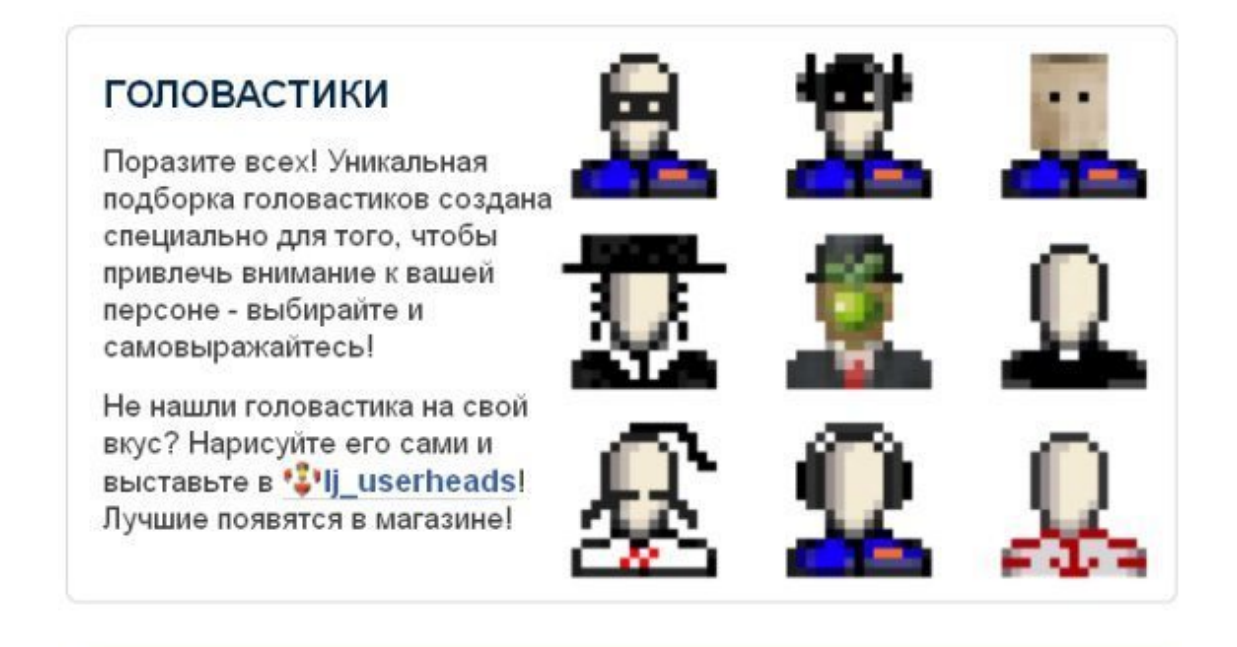

Головастика вы покупаете на 1 год. Все ваши купленные головастики доступны на странице редактирования профиля в разделе «Головастики».

Полный список можно посмотреть здесь –<http://www.liveiournal.com/shop/userheads.bml> – *А у вас какой «головастик»?*

У меня там раньше был человек в очках, а потом просто я забил, и сейчас обычный стоит, стандартный.

– *Чтобы посмотреть другие блоги, надо иметь свой?*

Тоже – не обязательно.

– *То есть можно тоже стороннему человеку зайти и везде там, где угодно…?*

В основном, да. Кто-то закрывает свои записи, нужно добавиться к нему в друзья, попросить в личном сообщении, представиться, и тогда добавит, откроет записи. Но в основном сейчас все как бы открыто, все записи смотрят. Потому что блоги ведутся для пропаганды чегоот явного или не явного. Соответственно, и закрывать их смысла особого нет.

Сейчас мы видим что? «О себе» – желательно информации побольше написать. Дальше мы видим ссылочку такую на «гости». Раньше, в принципе, это имело смысл, сейчас эта функция появилась в статистике, то есть в самом профиле. Там есть опция «статистика», туда заходите, там можно увидеть всех гостей, кто к вам заходил на страничку. Но в данной ссылочке особой потребности сейчас нет.

Дальше вот – «поиск». Как бы лейбл Яндекса. Как вы думаете, для чего он здесь? В основном, самая главная функция подспудная, эту опцию недавно на ЖЖ самом сделали недавно, достаточно хорошая, – эта функция для того, чтобы Яндексу показать, что «наш блог адекватен вашей системе поиска, самой лучшей в России, мы на вас ссылаемся, и вы нас типа не забудьте». Посыл такой. То есть от Яндекса несколько сервисов лучше установить.

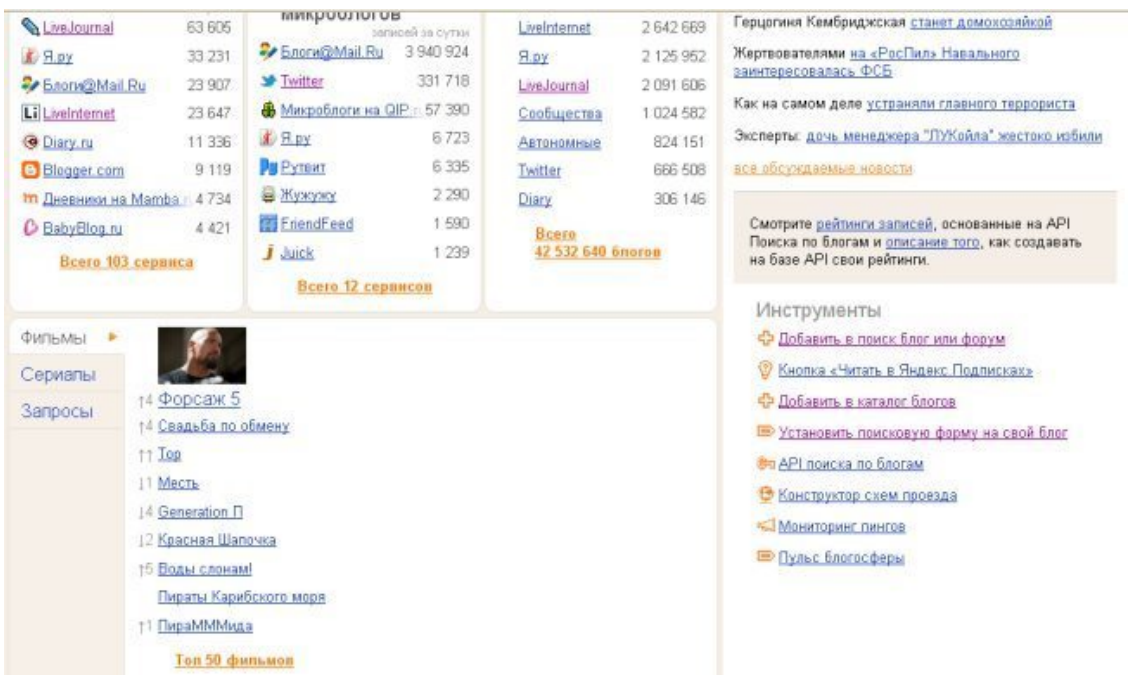

Как установить? Вы заходите на страничку blogs.yandex.ru, и в нижнем правом углу можно наблюдать инструменты. Вот по всем этим инструментам пройдитесь, выполните все, что там написано. Сейчас мы разберем некоторые вещи.

Мы последовательно проходимся по каждому сервису и Яндекс-опции добавляем себе в «Живой Журнал», вплоть до того, что там есть такая опция «Оповестить Яндекс о том, что блог появился». Вы можете поставить на свой блог кнопку, показывающую, на каком месте вы находитесь. Это надо читать так: если вы хотите, чтобы Яндекс вас увидел, срочно поставьте эту кнопку.

Этот каталог носит такой характер: вы в него добавитесь, а добавится ли он в каталог – фиг знает. То есть: может добавится, а может и нет. Шанс один из ста. Но у Яндекса есть платная опция добавления в каталог блогов. Ей тоже можно иногда воспользоваться, если на это есть бюджет.

#### – *Сколько стоит?*

Раньше стоило что-то порядка 12 ООО рублей, сейчас – не знаю сколько. В принципе, в Яндексе там есть такая опция «Посмотреть, сколько стоит добавление в каталог». Это тоже такой явный сигнал Яндексу о том, что «я лоялен, смотрите мой блог, чтобы он у вас искался» и все такое.

#### **Конец ознакомительного фрагмента.**

<span id="page-15-0"></span>Текст предоставлен ООО «ЛитРес».

Прочитайте эту книгу целиком, [купив полную легальную версию](https://www.litres.ru/roman-maslennikov/superblog-kak-zarabotat-dengi-i-reputaciu-v-zhivom-zhurnale/) на ЛитРес.

Безопасно оплатить книгу можно банковской картой Visa, MasterCard, Maestro, со счета мобильного телефона, с платежного терминала, в салоне МТС или Связной, через PayPal, WebMoney, Яндекс.Деньги, QIWI Кошелек, бонусными картами или другим удобным Вам способом.